## **Basi di Dati Prova di SQL del 13-07-2023**

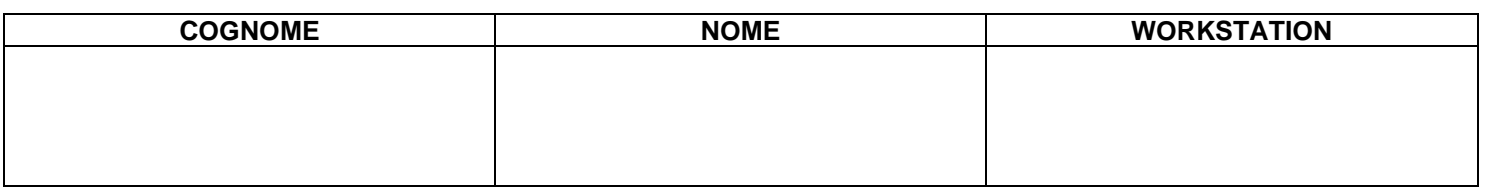

## **Salvare la(le) query sulla workstation, con suffisso .sql (il compito non verrà valutato se il file non è in formato .sql)**

Facendo riferimento allo schema del database PROVA contenente le tabelle DIPART (dipartimenti), DIPENDENTI FORNITORI, PARTI, PRODOTTI, FORNITURE scrivere la query SQL corrispondenti alle seguenti interrogazioni:

> 1) Si considerino le spedizioni; esaminare l'attributo QTA\_TOTALE e confrontarlo con la somma SOMQTA effettiva delle QUANTITA delle forniture ricomprese dei dettagli della spedizione. Elencare i dati della spedizione e, se QTA\_TOTALE è uguale a SOMQTA, la stringa "coincidono", altrimenti elencare SOMQTA e la stringa "minore" se QTA\_TOTALE<SOMQTA, "maggiore" se QTA\_TOTALE è maggiore di SOMQTA fino al 10 %, "molto maggiore" negli altri casi.

2) Identificare, per ogni dipartimento, il numero NDP di dipendenti che sono stati assunti prima del proprio superiore. Elencare i dati del dipartimento, NDP e la massima differenza (in giorni) in quel dipartimento.